## **Using the PRL Reporting Software**

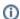

For more information, see the user guides installed with the software or available online.

## **FAQ Search:**

- I need to report for multiple applicators, but the Registration form only has space for one applicator. What should I do?
- Option B Issues
- The Registration form has a space for "Commercial Permit Number". What should I enter there?
- What is end date column and do I still need to include it in the uploaded version?
- What is in the C:\Program Files\NYSPRL folder?